#### H-ATLAS and HeViCS: Map-making and Flux **Extraction with Parallel** Observations (+ more)

#### Matthew Smith, Edo Ibar, Jacopo Fritz, Michael Pohlen

**CARDIFF UNIVERSITY** 

**PRIFYSGOL** 

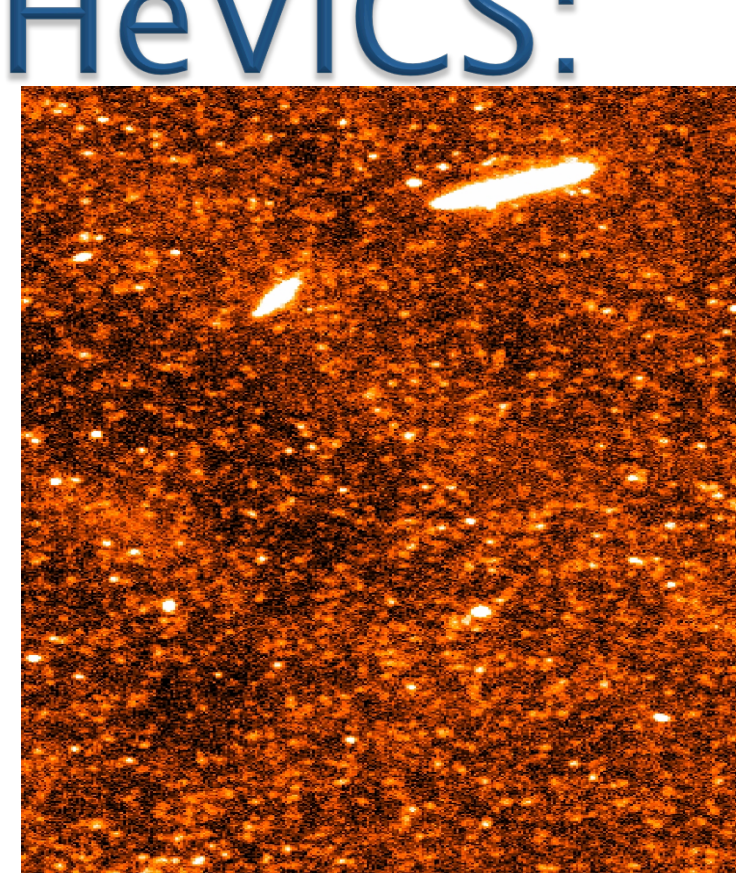

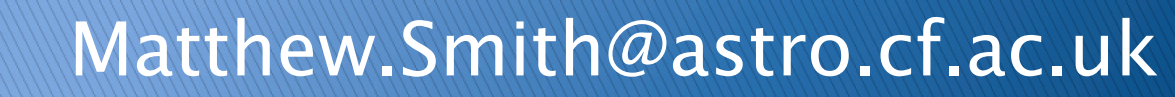

# **Talk Outline**

- ▶ The Surveys
- ▶ PACS data reduction
	- PP versus Scanamorphos
	- Best of both worlds? (nebuliser  $+$  swarp)
- ▶ SPIRE data reduction
	- BriGAdE / Alternative thermal drift
	- Developed Tasks
	- Source Extraction

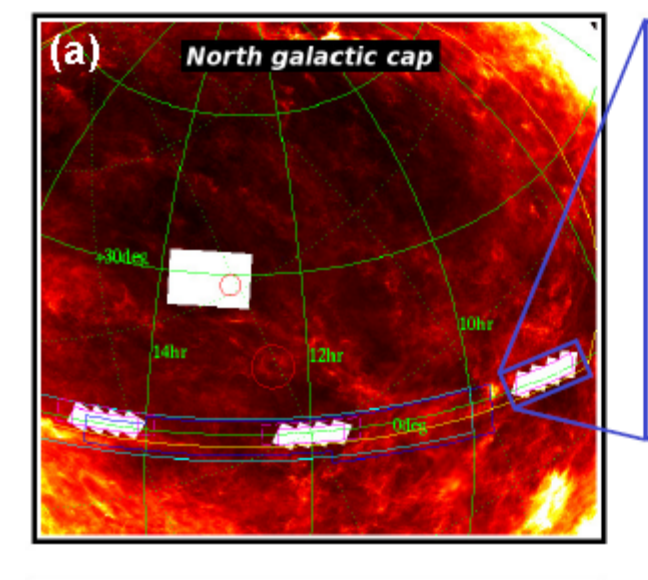

 $(c)$ 

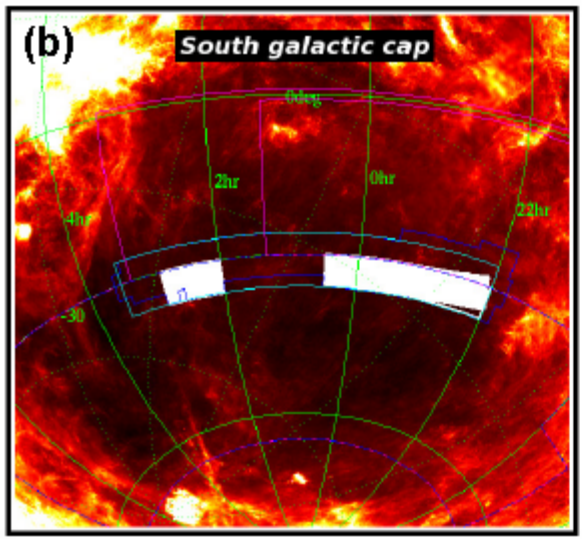

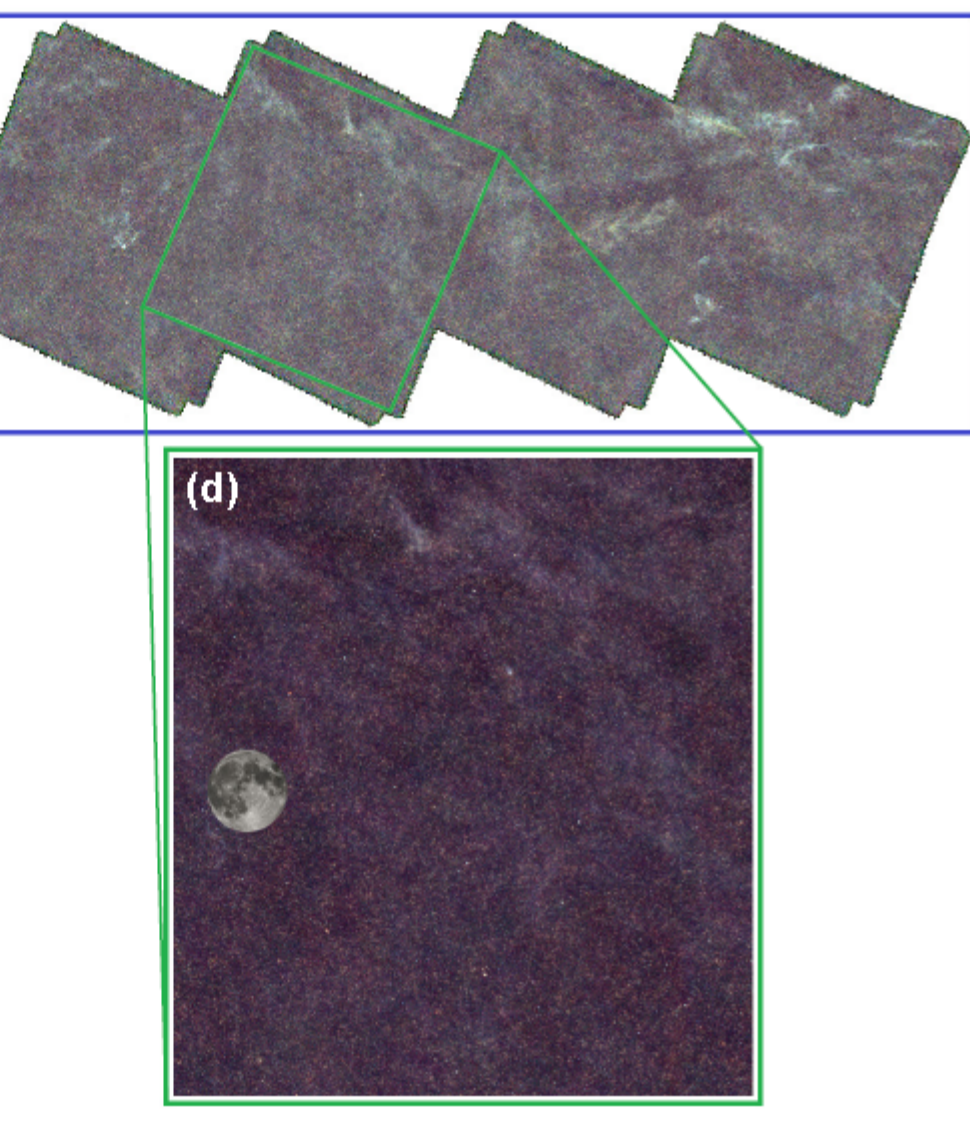

} Large, shallow survey **H-ATLAS** } PACS-SPIRE parallel mode } ~550 sq. deg

#### **Herschel Virgo Cluster Survey (HeViCS)**

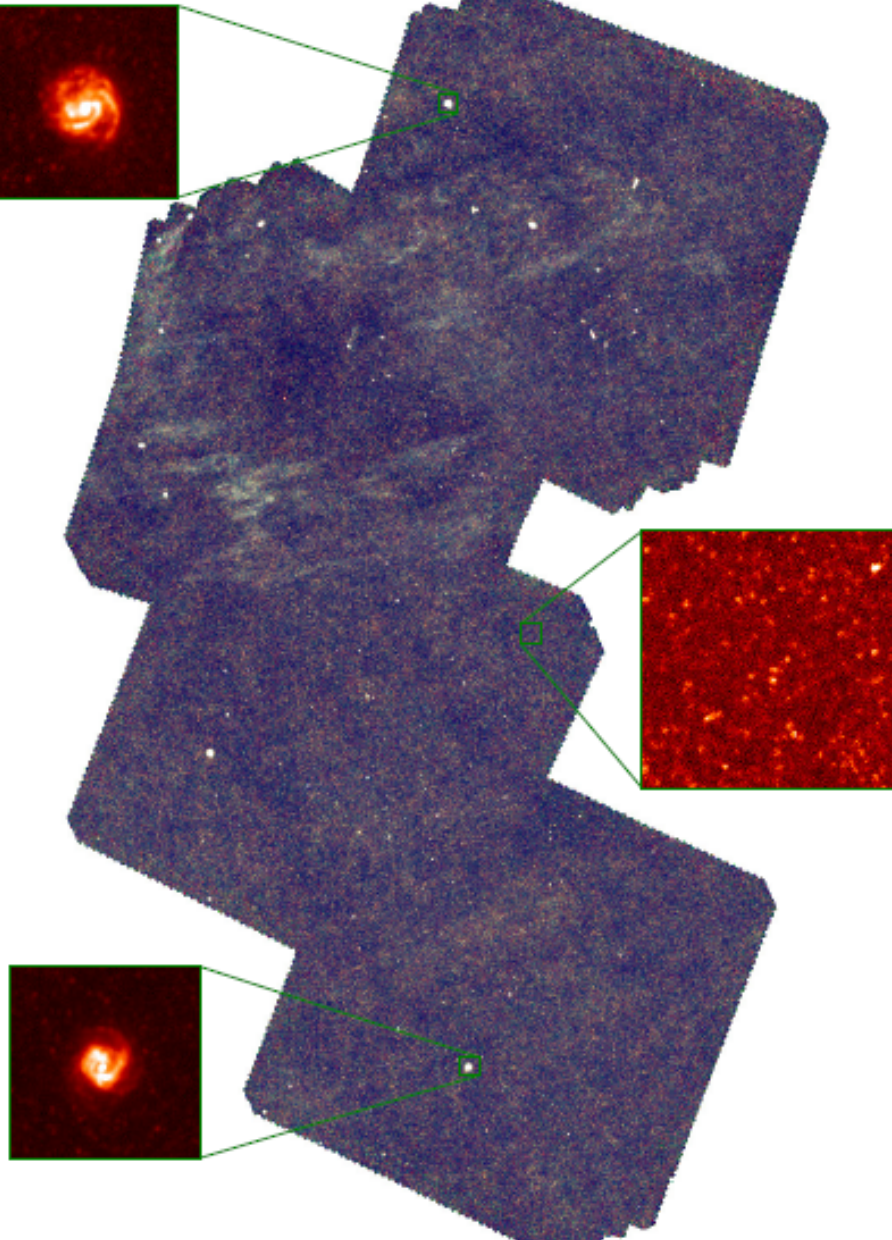

- ▶ Otherwise known as DAVIES
- ▶ 8 parallel scans
- **▶ 100, 160, 250, 350 and** 500µm
- **▶ 80 sq. deg**
- $\blacktriangleright$  Noise ~ 0.3  $\times$  confusion for SPIRE

### **Reduced Data Products**

#### } H-ATLAS

- http://www.h-atlas.org/
- Full maps available (DR2 soon)
- Source Catalogues
- Cut-outs server (SDSS, UKIDSS and H-ATLAS data)

#### } HeViCS

- http://www.hevics.org/
- Full maps
- Source Catalogues
- } Both sites are linked to Herschel User Reduced Data site

# PACS Data Reduction

#### Level 0 to Level 1

- $\rightarrow$  1.4 x 10<sup>5</sup> frames per timeline in a 9hr observing run (~16 sq. deg)
- $\triangleright$  Require a machine with 150Gb RAM  $+$  100 Gb SWAP memory
- $\rightarrow$  Timelines mostly dominated by 1/f noise
- } Astrometry is corrected by matching to SPIRE corrected maps (see later)

#### **Artefact Identification**

- $\triangleright$  Challenging stages has been the automatic detection of several features
- ▶ Ros Hopwood has written a detection and correction routine
- Downside is time consuming
- } Quantify shape of the artefact so can best correct the timelines

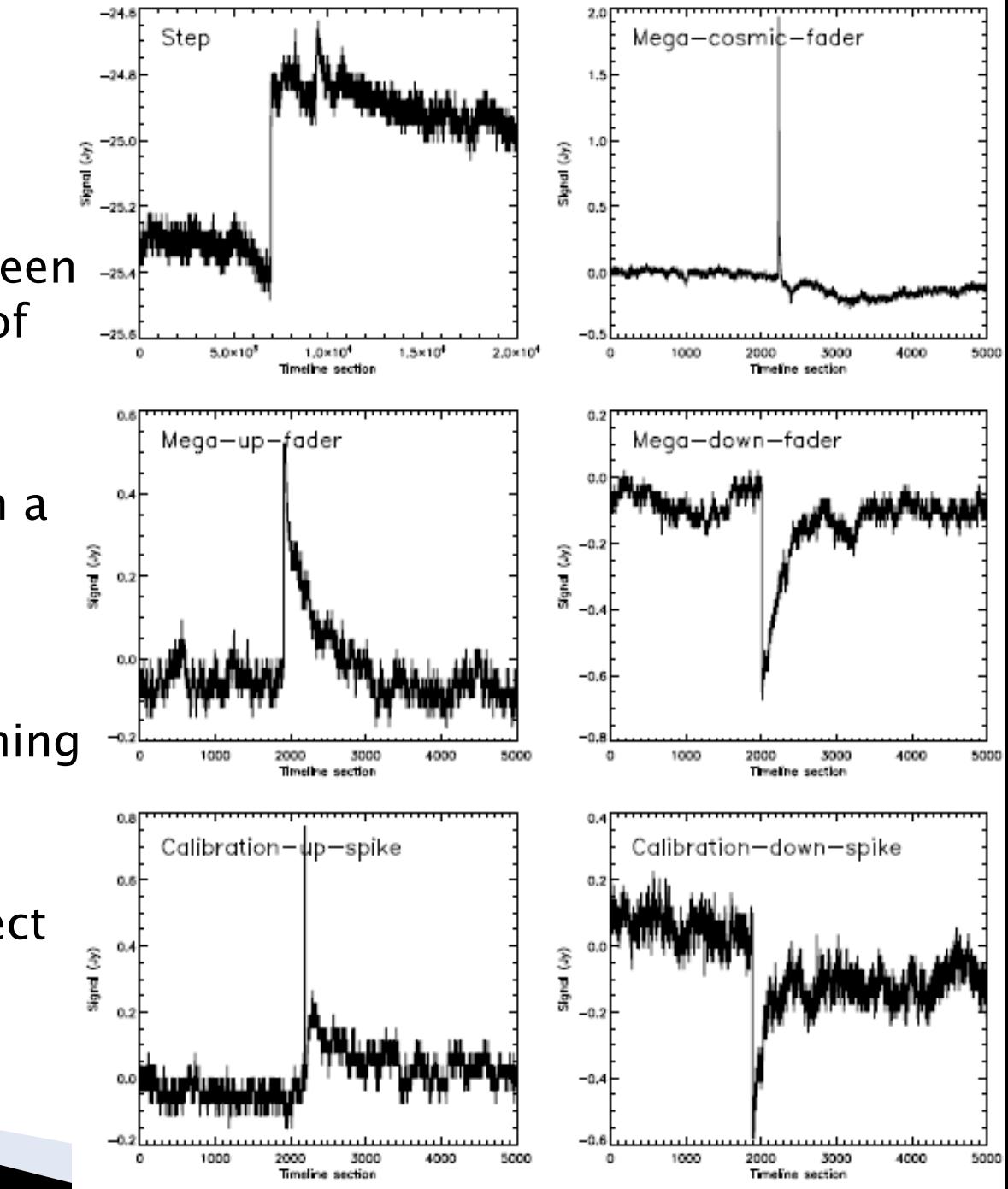

#### **Artefact Identification**

- Experimented with identification and reconstruction
- Step like features relatively easy
- Exponential works tends to work well for megafaders/cal-spikes. If the  $X<sup>2</sup>$  is bad the data is flagged

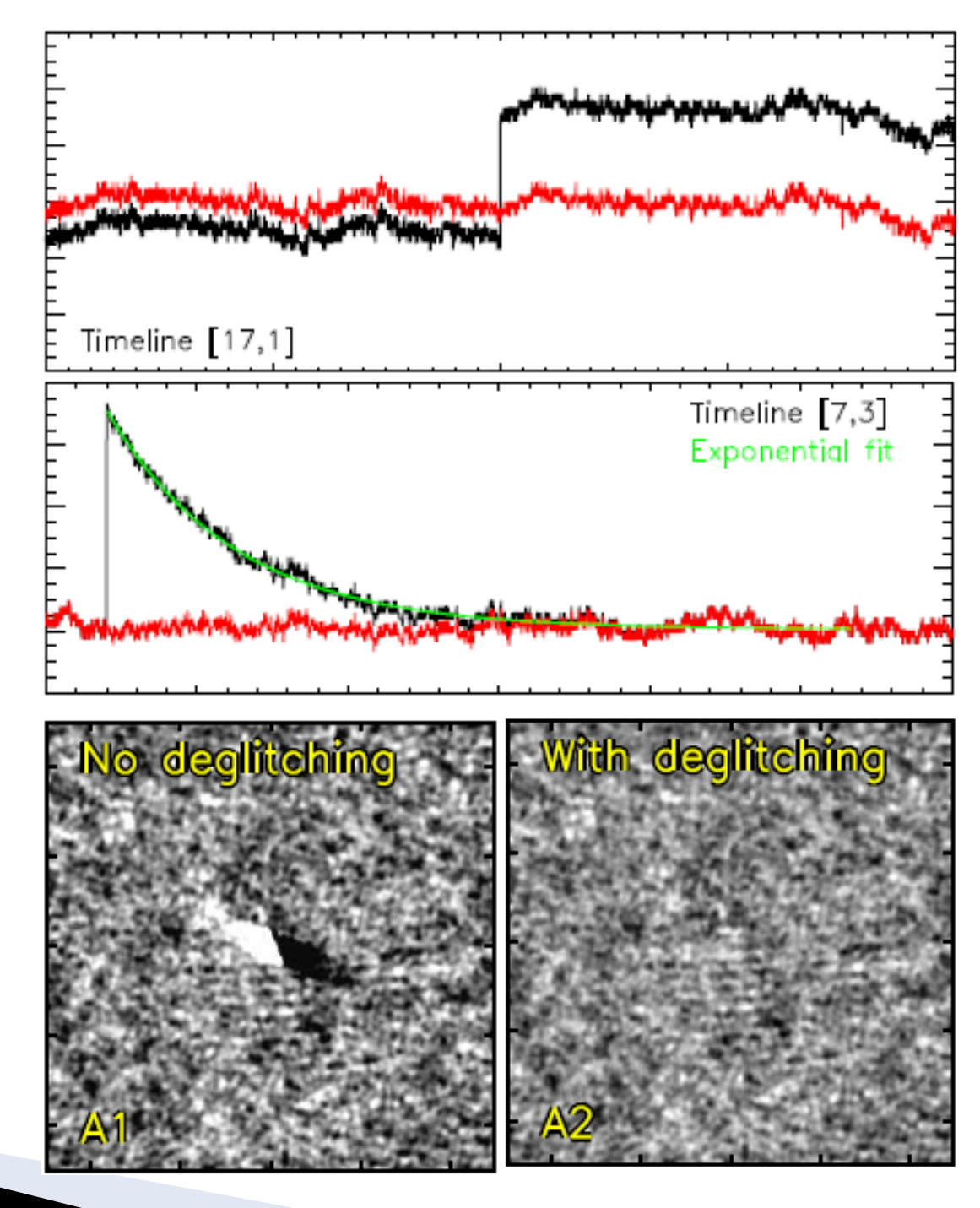

#### High-Pass Filter Problem

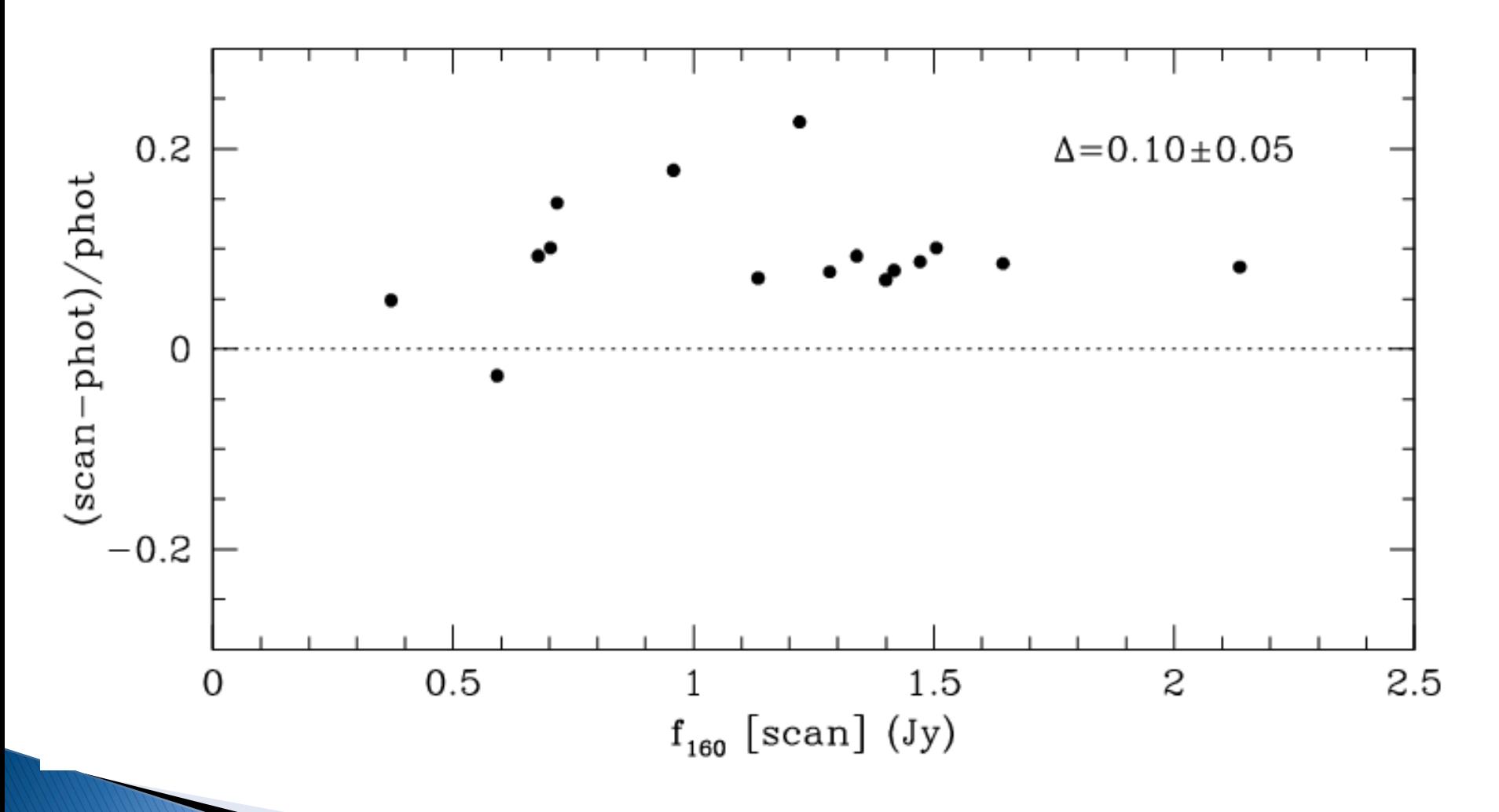

#### **Best of Both Worlds**

- ▶ ATLAS want a single map with both:
	- Mostly point sources so want good point source sensitivity
	- Many slightly extended structure of galaxies (largest source  $\sim$ 2.5<sup>'</sup>) – ignoring cirrus
	- Investigating two methods:
		- SANEPIC
		- Alternative method based on scanamorphos I'll go into detail
- ▶ Multi-stage process:
	- Use scanamorphos to create each tile
	- Apply Nebuliser to remove large-scale structure
	- Mask out regions not covered by both scan directions
	- Use swarp to mosaic all the tiles together to give an overall map

#### **BOBW: Scanamorphos tile**

} First run scanmorphos on an individual tile

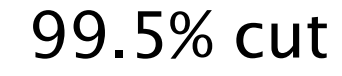

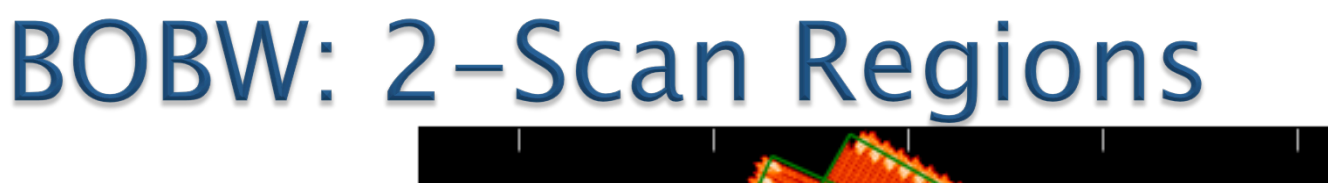

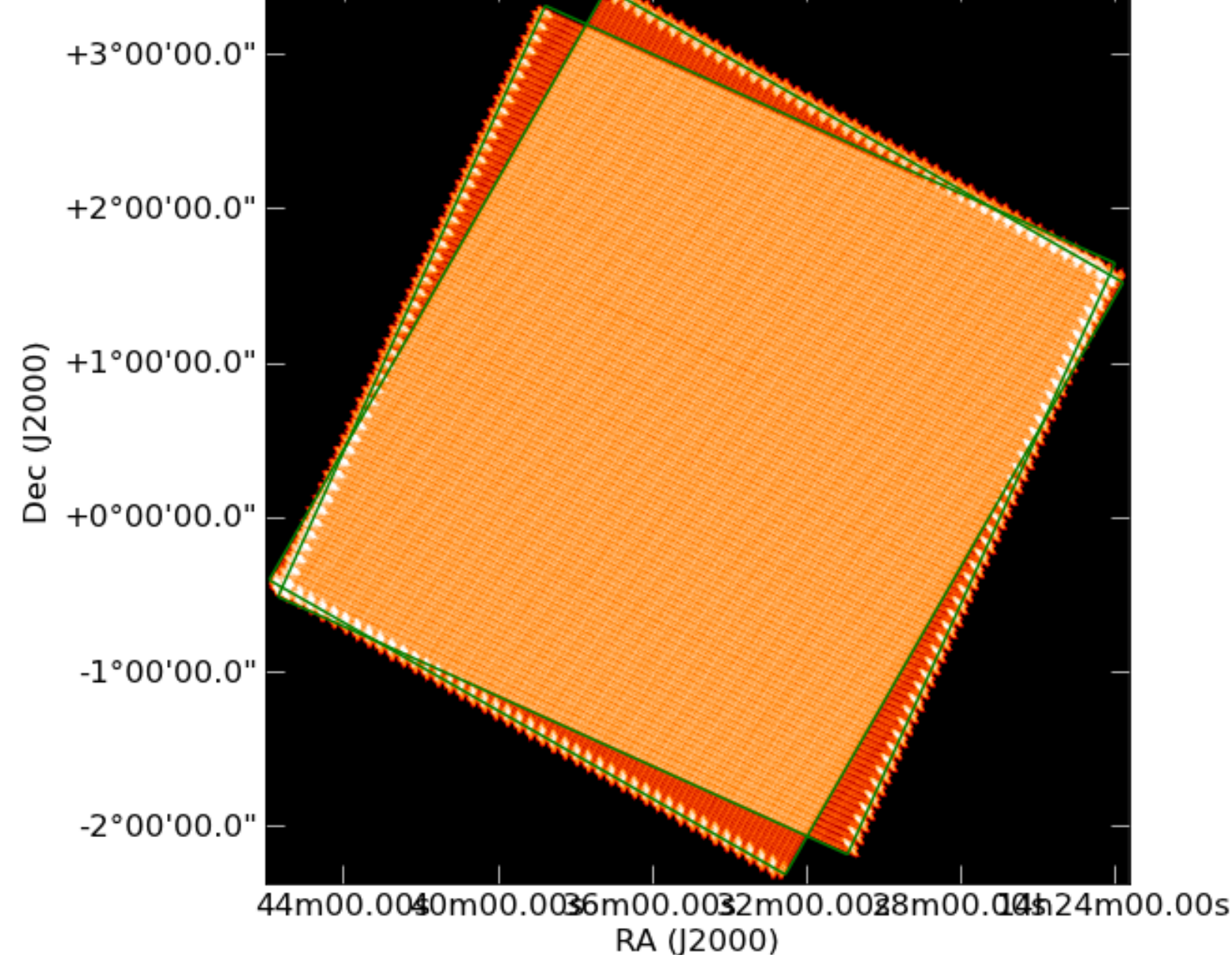

#### **Nebuliser**

- } Cambridge Astronomical Survey Unit (IoA) http://apm49.ast.cam.ac.uk/
- If The background is modelled by a series of interactive sliding median and mean filters that are applied to each axis or to both simultaneously.

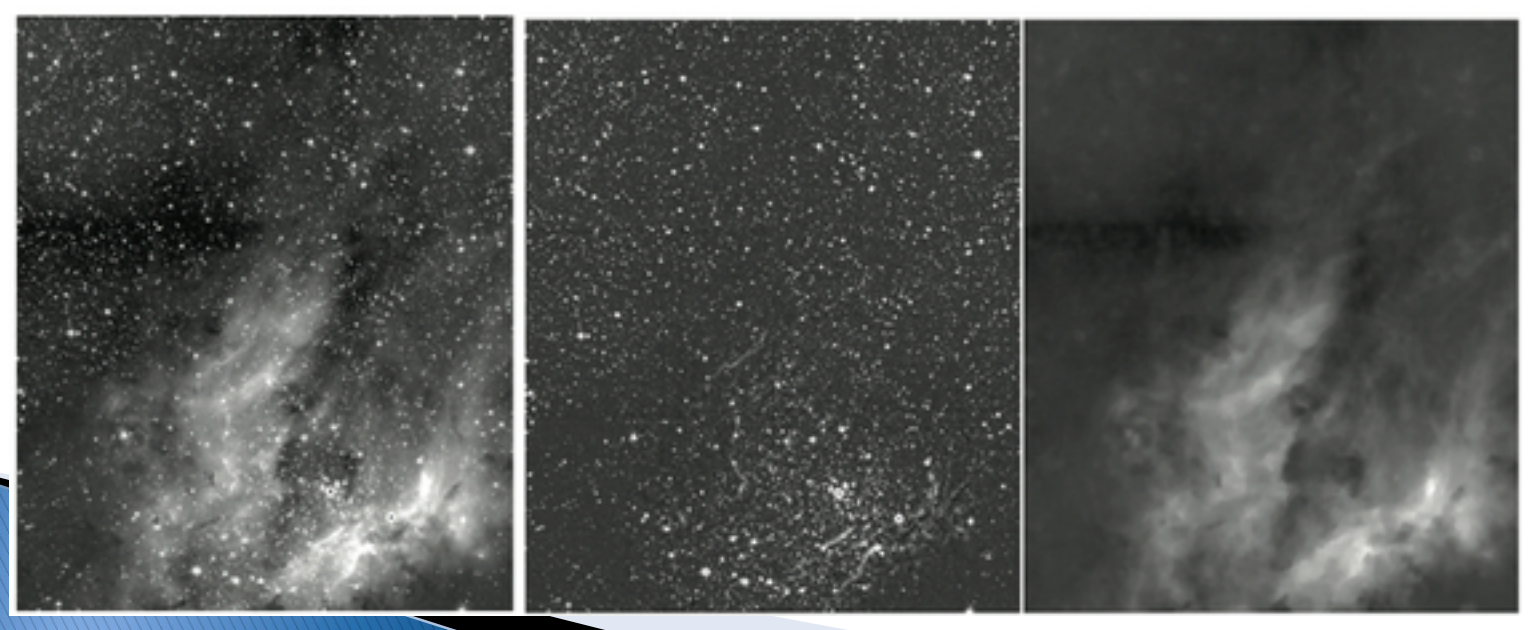

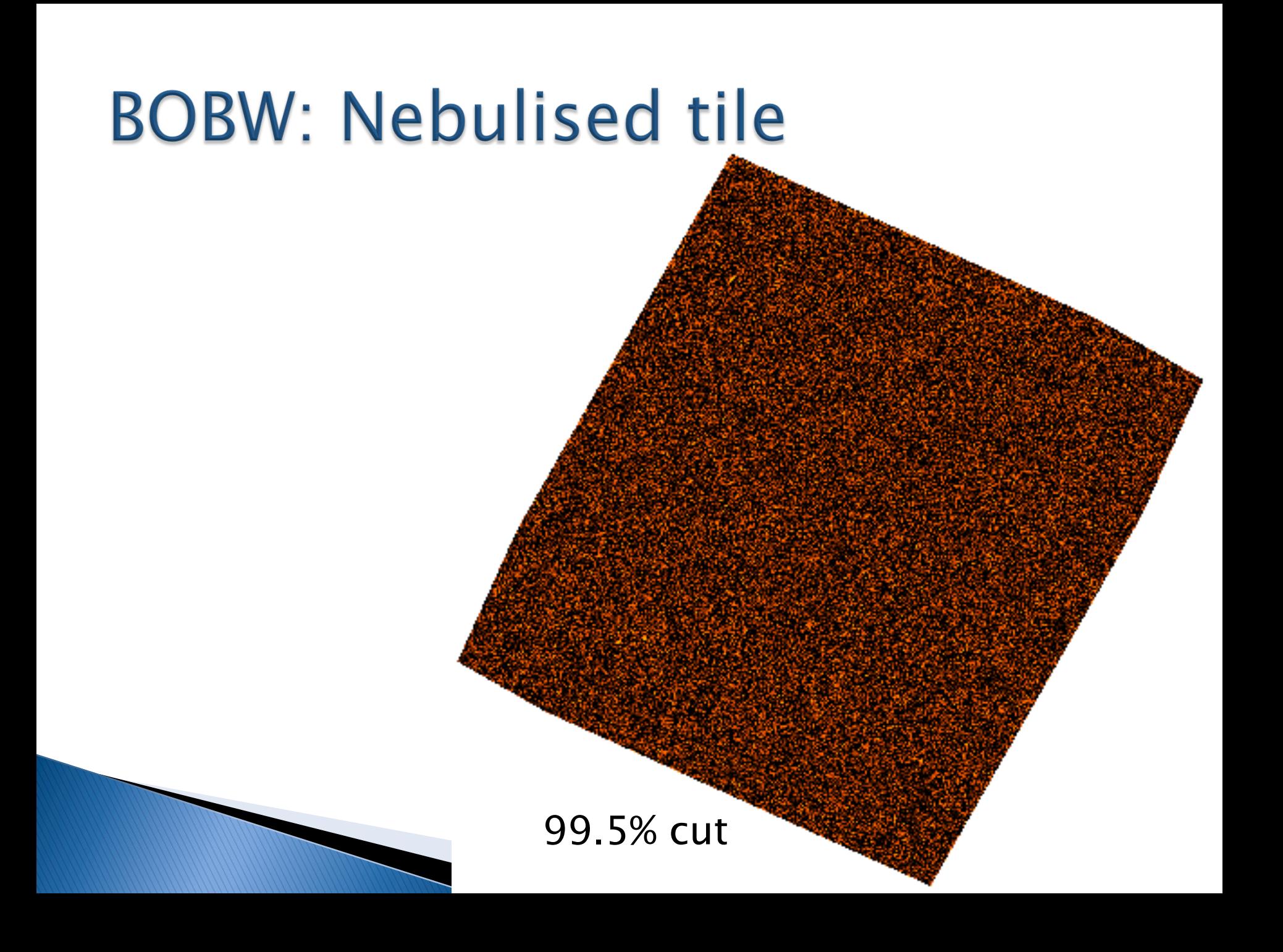

#### **BOBW: Swarp Mosaic**

#### } Use SWARP to mosaic the individual tiles into a complete field.

} http://astromatic.iap.fr/software/swarp

#### **How Does It Compare?**

- } Initial figures suggest comparable point source sensitivity to high-pass filter map
- } Injected sources up to 2.5ʹ are preserved in the map
- $\rightarrow$  Further tests in the next couple of weeks

# SPIRE Data Reduction

#### Motivation alternative L1-L2

- ▶ Optimal strategy for Extra-galactic fields
- **▶ At time the standard pipeline did not include** thermal drift correction
- ▶ De-striper only recently became possible but is very time-consuming for these large surveys
- **▶ Only change to L0-L1 are:** 
	- Sigma-kappa deglitcher (better for faster scan rates and lower sample rates)
	- No thermal drift correction applied

### Motivation (2)

#### **Jump Correction**

- } All scan legs and turnaround regions are combined to give one continuous timeline
- } Thermistor (or dark pixel) 'jumps' are manually located (using kst) and corrected in the timelines

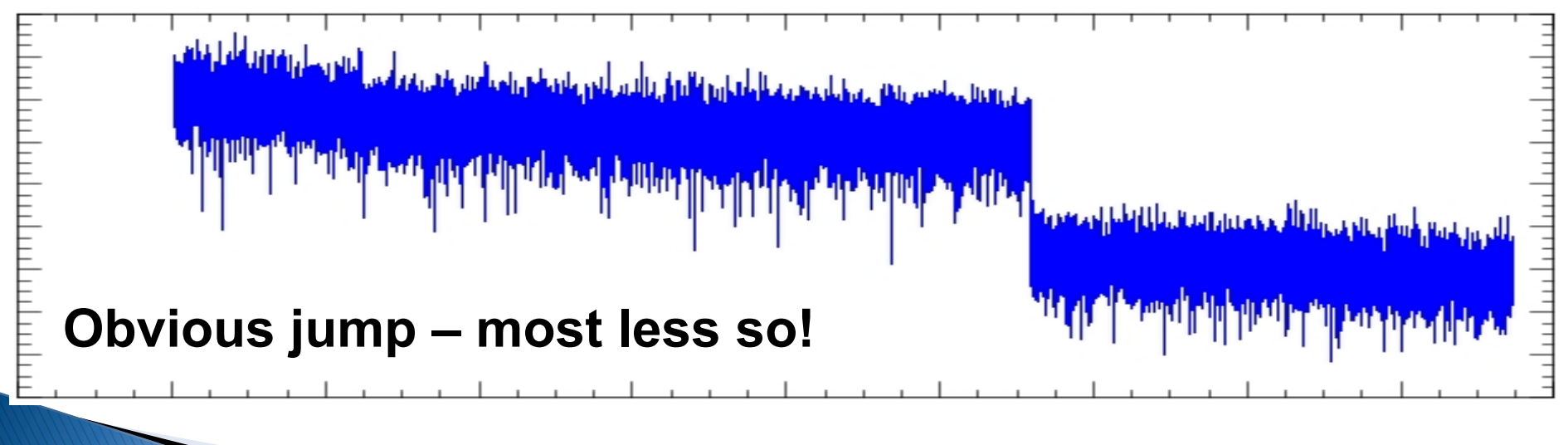

#### **Thermal Drift Correction**

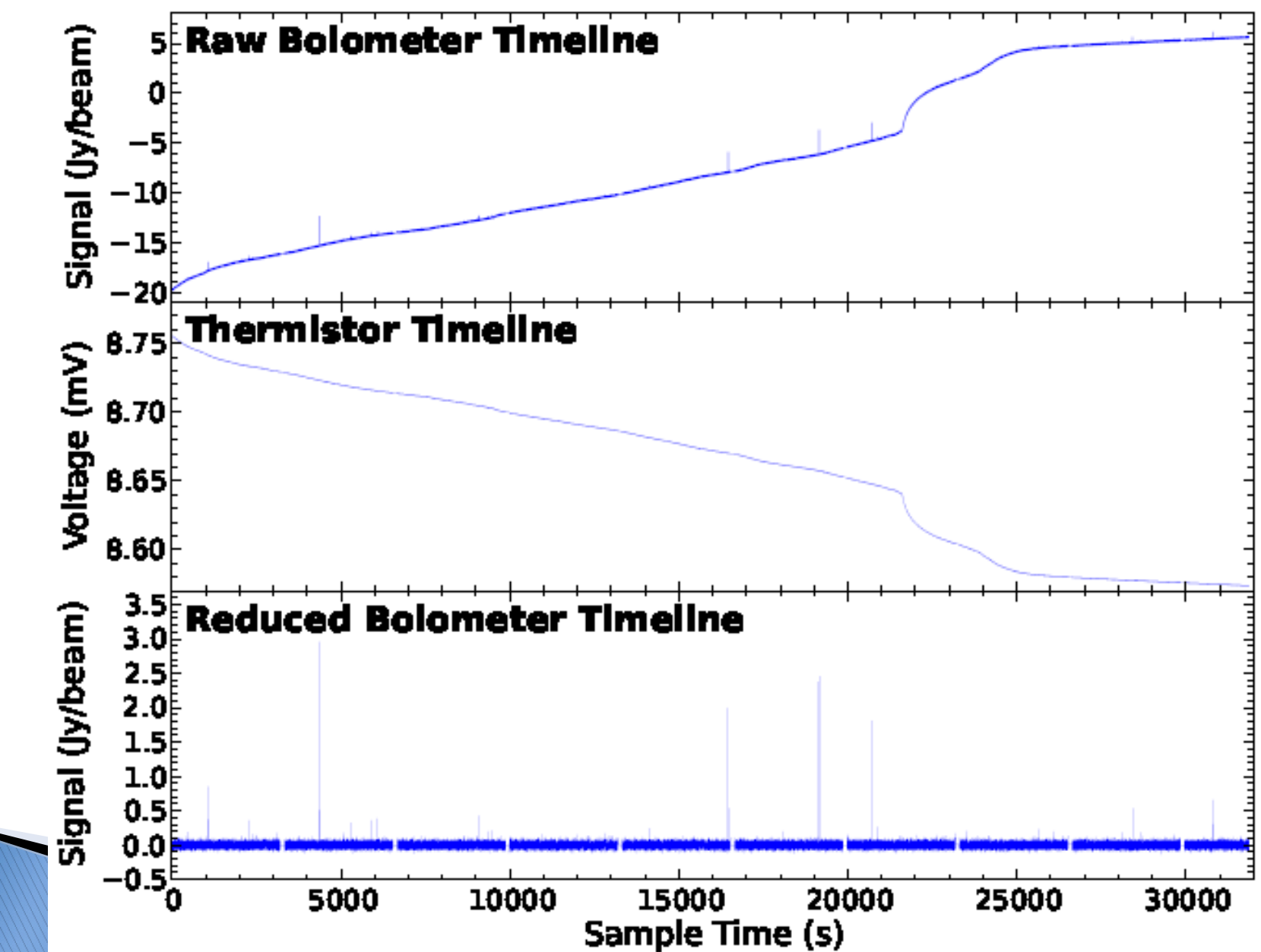

# BriGAdE (SAG2 + HeViCS)

- } Originally developed for SAG2 (i.e., HRS, VNGS, DGŠ, HELGA)
- } Intrinsically corrects 'cooler burps'
- ▶ Uses any combination of two thermistors or dark pixels timelines (usually  $T1 + T2$ ) to remove thermal drift from bolometer timelines
- ▶ Thermistor signal is smoothed (using a low pass filter) to prevent noise being added
- } Automatically masks sources

**ANTIQUES COMMENTS** 

#### BriGAdE(2)

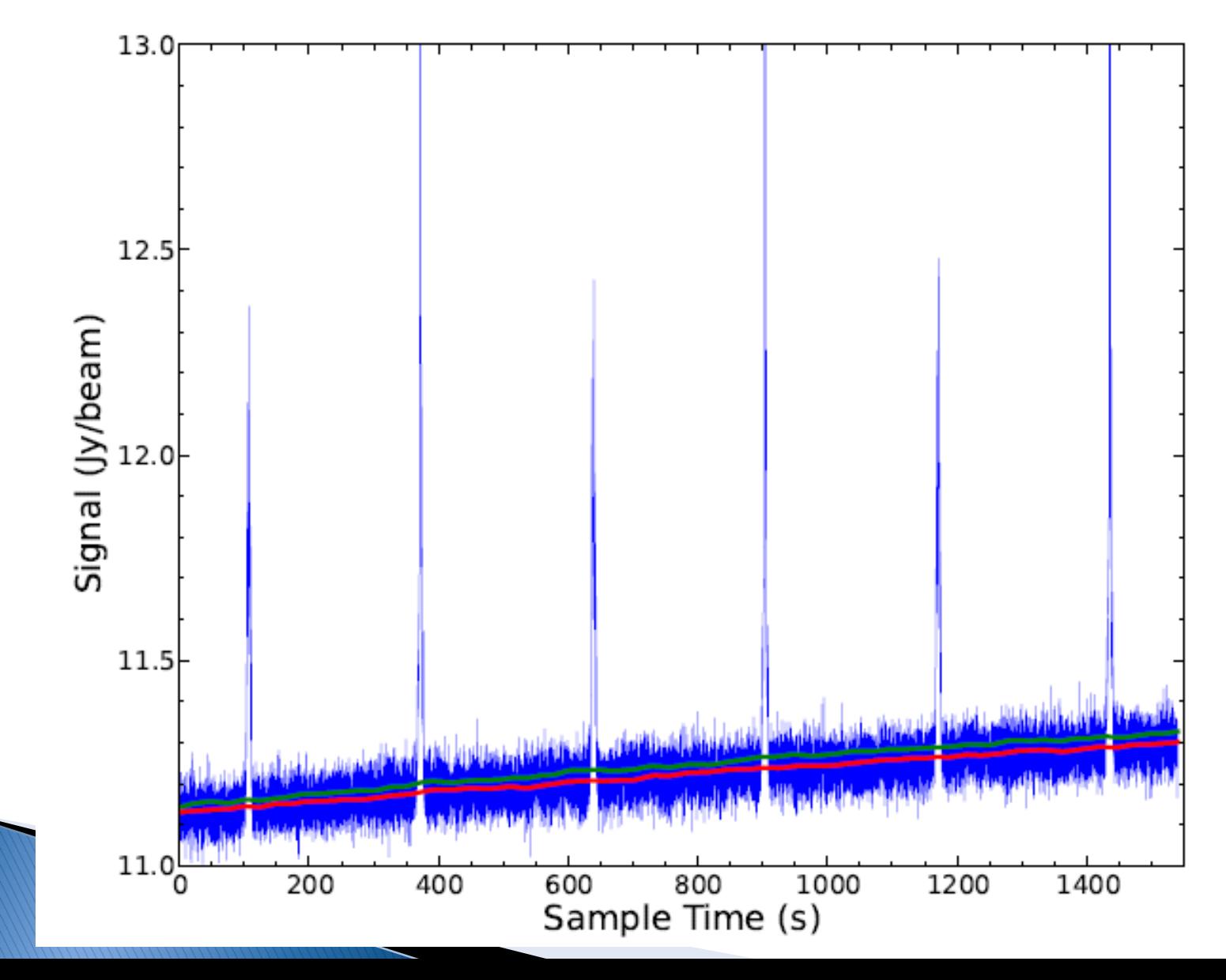

## **BriGAdE (3)**

- $\blacktriangleright$  Smoothed thermistor timelines are then fit to the bolometer timeline assuming a linear relation.
- $\rightarrow$  The thermistor with the best fit to the bolometer is then used to remove the scaled baseline
- } For large maps (i.e., HeViCS) perform the fit on a per-scan basis. Maps of individual objects are done for the whole timeline
- } No further baseline removal is required
- } Use a default pixel size of 6, 8, 12ʹʹ.

#### **Glitch Tails**

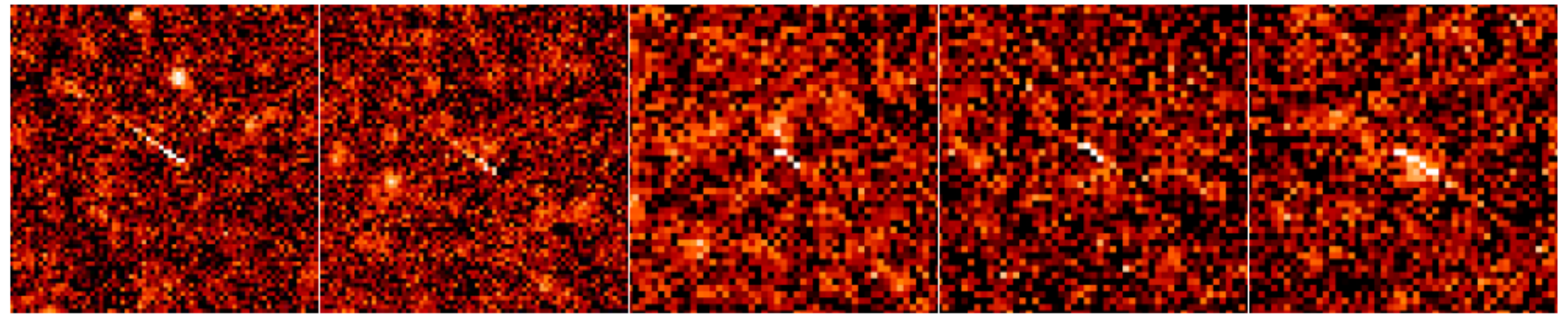

- } Glitch tails are glitches where the entire glitch has not been masked
- $\blacktriangleright$  Locate in timelines using script which identifies bolometers crossing pixel and plots an image

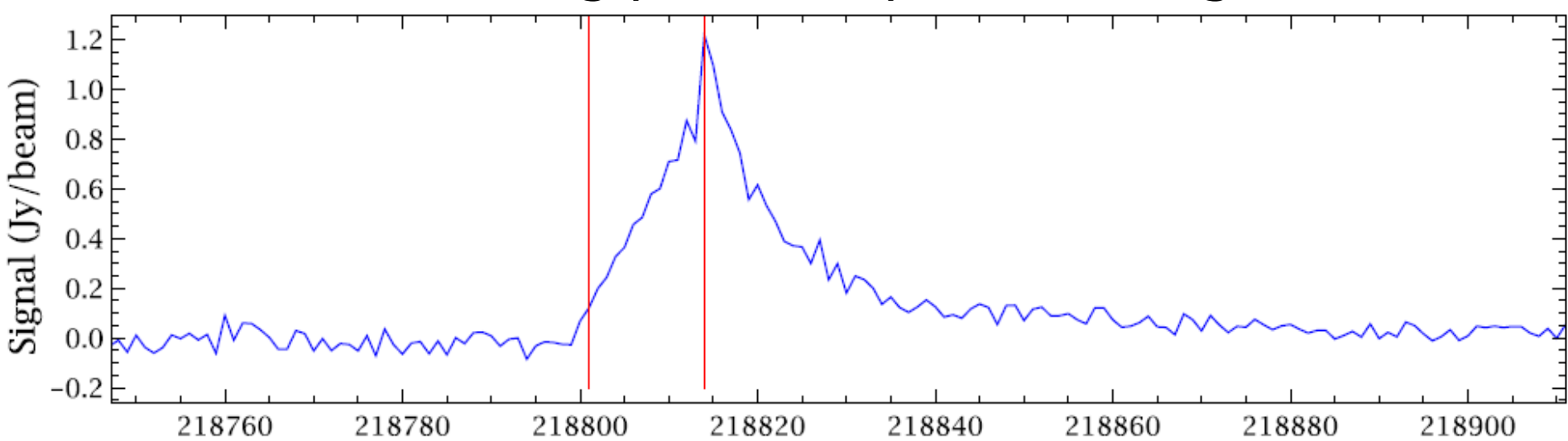

#### **Bolometer Jumps**

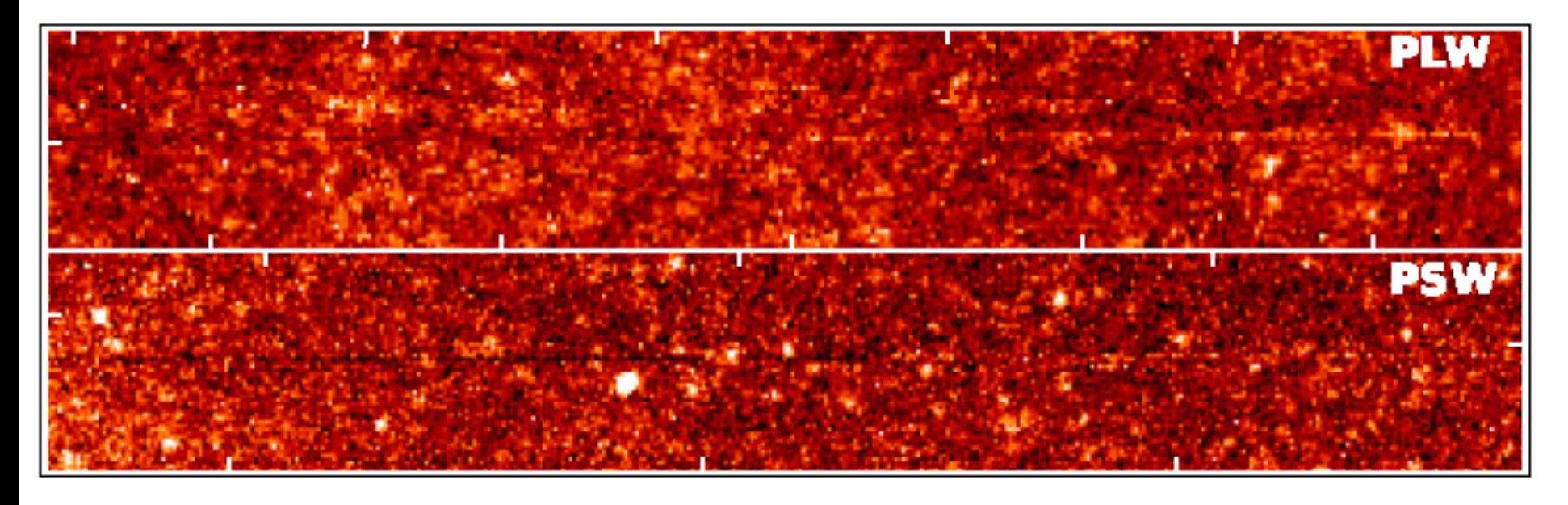

▶ Too time consuming to check every timeline manually. Use same script to locate the bolometer

▶ Average rate of ~4 per 8 hour HeViCS **observation** 

#### Examples - SAG2 maps

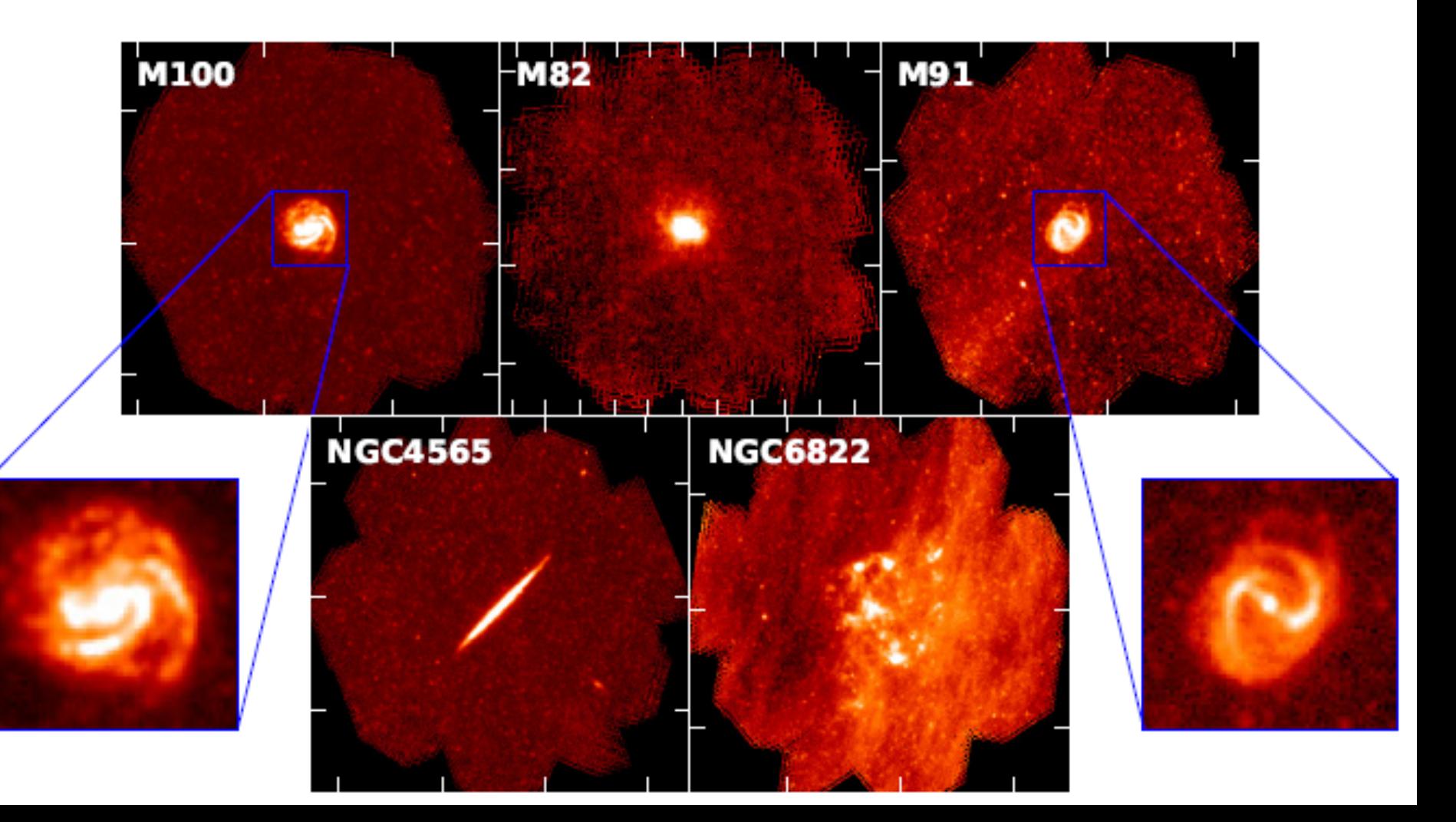

#### Examples Ellarge Parallel Maps

#### HeViCS 8-scan. 99.5% cut

#### Examples - Large Parallel Maps (2)

**HELGA** 

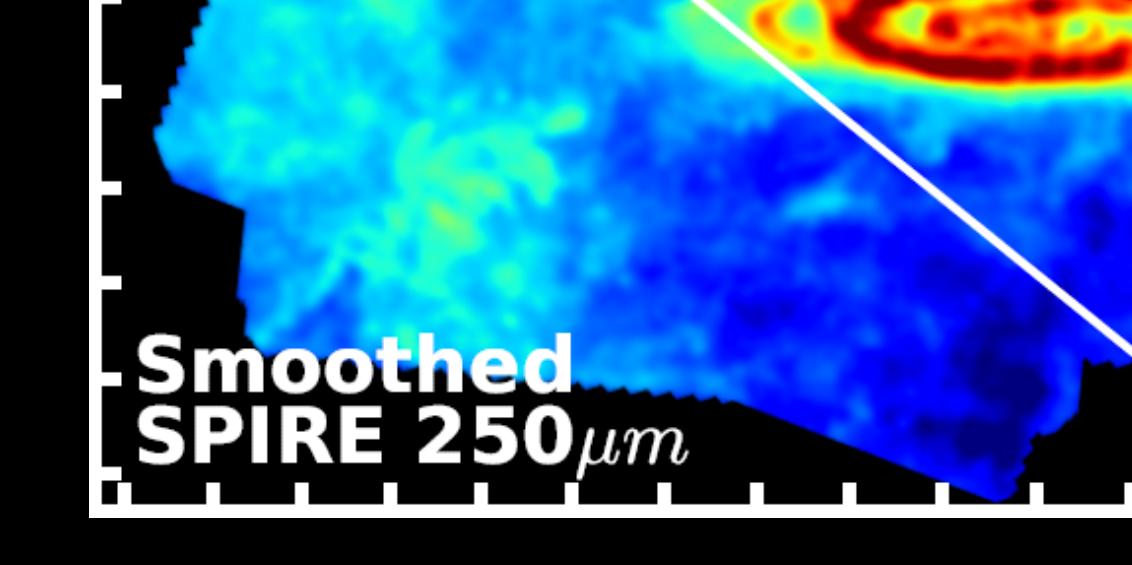

#### The H-ATLAS pipeline

- ▶ Very similar to BriGAdE
- } Pascale et al. 2011
- ▶ No source masking as bright extended sources are rare.
- ▶ Instead of thermistor fitting on a per-scan the whole timeline is used and a 4° high-pass filter

NGP

- $\sim$  182 deg<sup>2</sup>
- $\star$  ~68,000 sources  $> 5\sigma$

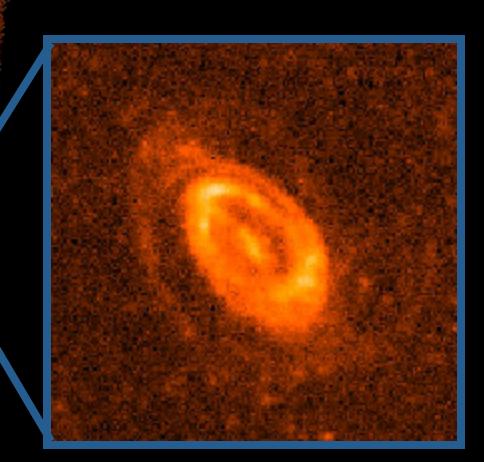

# Second order de-glitching

- } Manual identification only locates the strongest artefacts.
- } Many bright single pixels

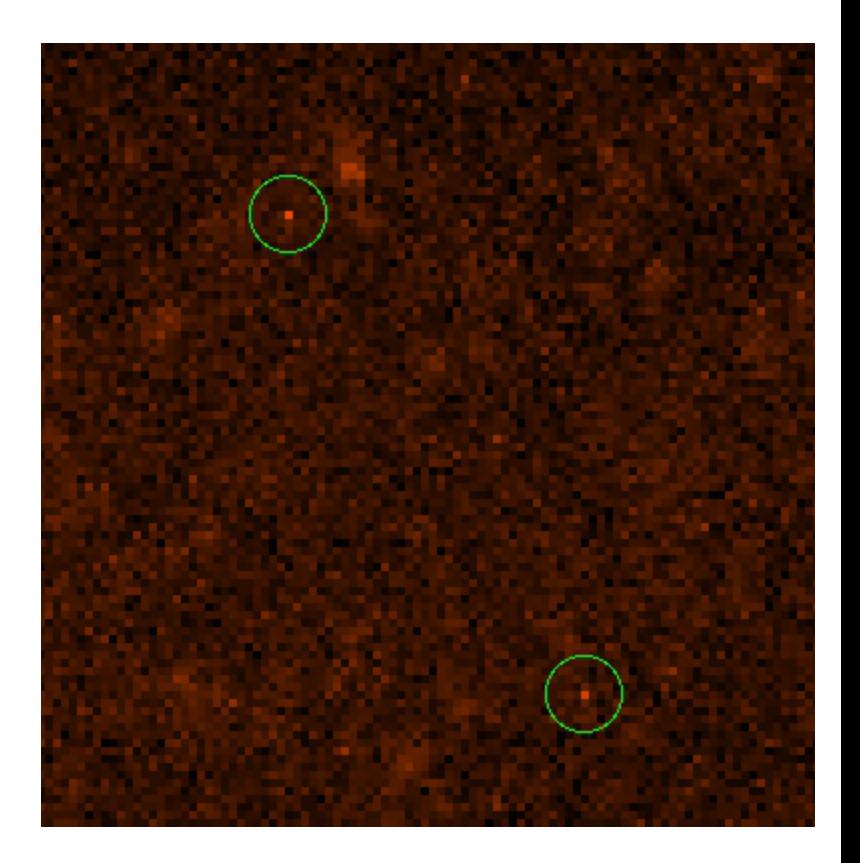

# Second order de-glitcher (2)

- ▶ Script based on one by Andreas Papageorgiou (with some modifications)
- } Process:
	- Create low resolution map (PSW:18", PMW:24", PLW:36")
	- Loop over all bolometer samples (exlc. dead/flagged etc)
	- Sample identified as a glitch if,

$$
\left| \frac{(Flux_{Sample} - Flux_{Map})}{(Error \times \sqrt{N_{sample}})} \right| > Threshold
$$

N<sub>sample</sub> is from coverage Error is from error extension

Create new map and keep iterating (I set a max of 4)

## Second order de-glitching

- HeViCS fields are ideal due to high coverage, but also works well for H-ATLAS
- The data have been reduced with the sigmaKappa deglitcher (as found works better for parallel mode)
- Not efficient to use de-striper as data set is too large
- The process converges with small number iterations  $(1 \text{ 8--scan tile } \sim 1.5$ hr)

For one tile

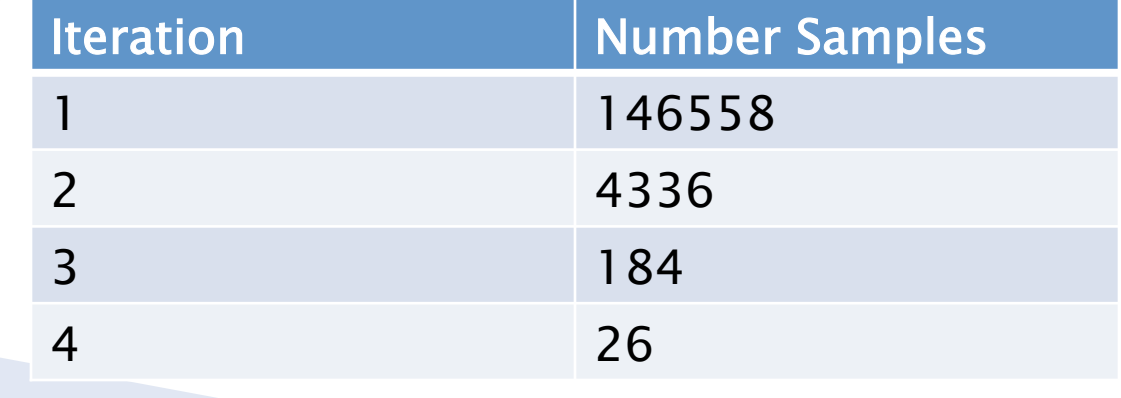

#### Second order de-glitching (results)

• Difference map shows no tendency to mask sources

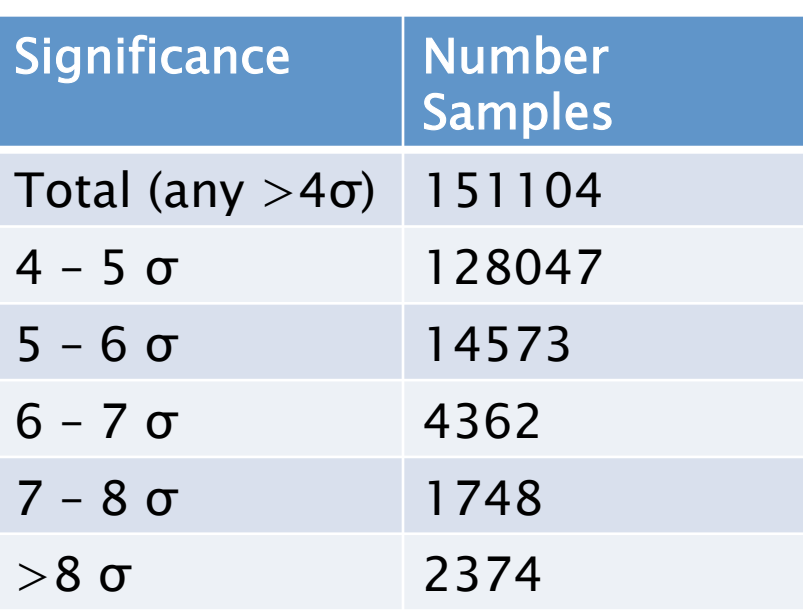

#### I decided to mask anything 5σ or above

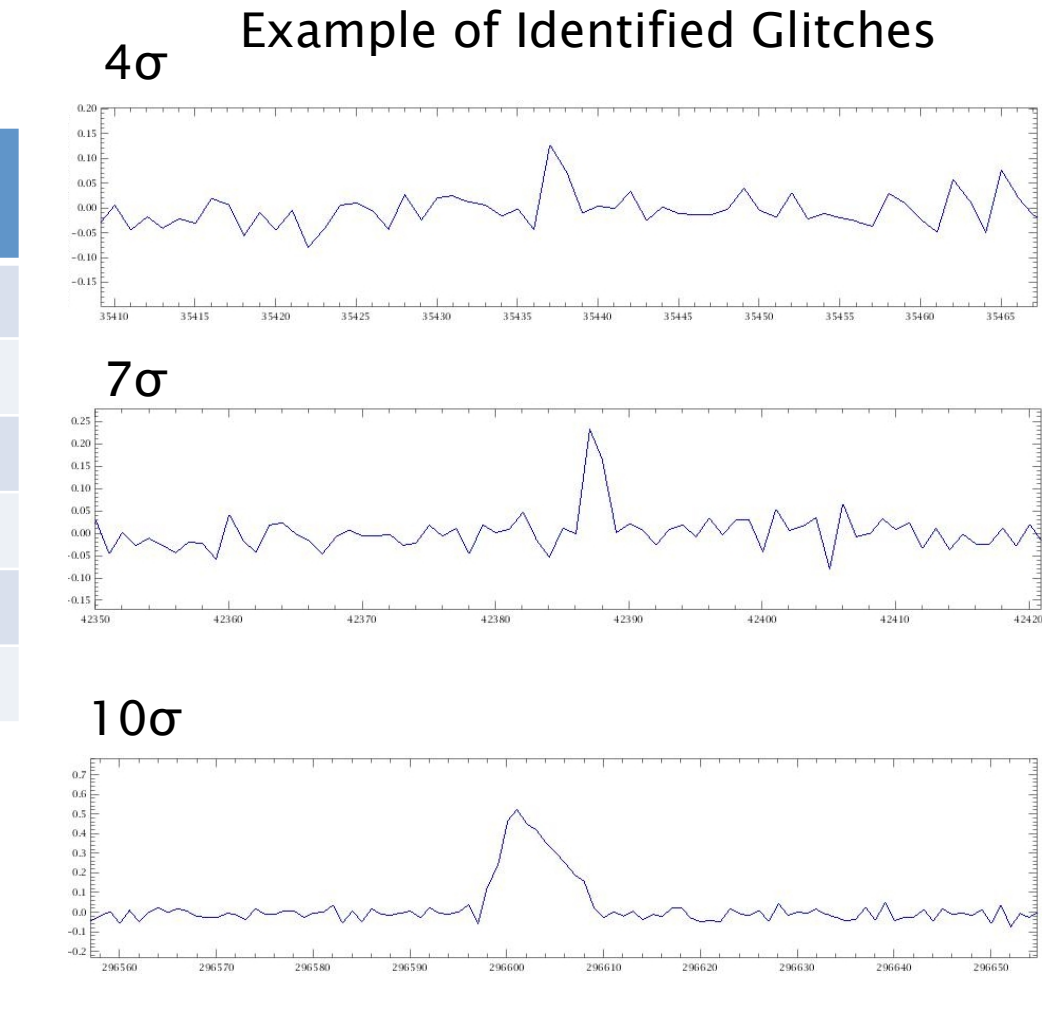

#### Number of Samples 4σ

#### **Astrometry**

- ▶ Both H-ATLAS and HeViCS check the astrometry of each individual tile.
- } Usually a fixed offset w.r.t. reference image (no overall rotation).
- $\blacktriangleright$  Two methods applied:
	- Cross-correlation method
	- Matched point sources to external catalogue
- } Usually just done for SPIRE as many more sources

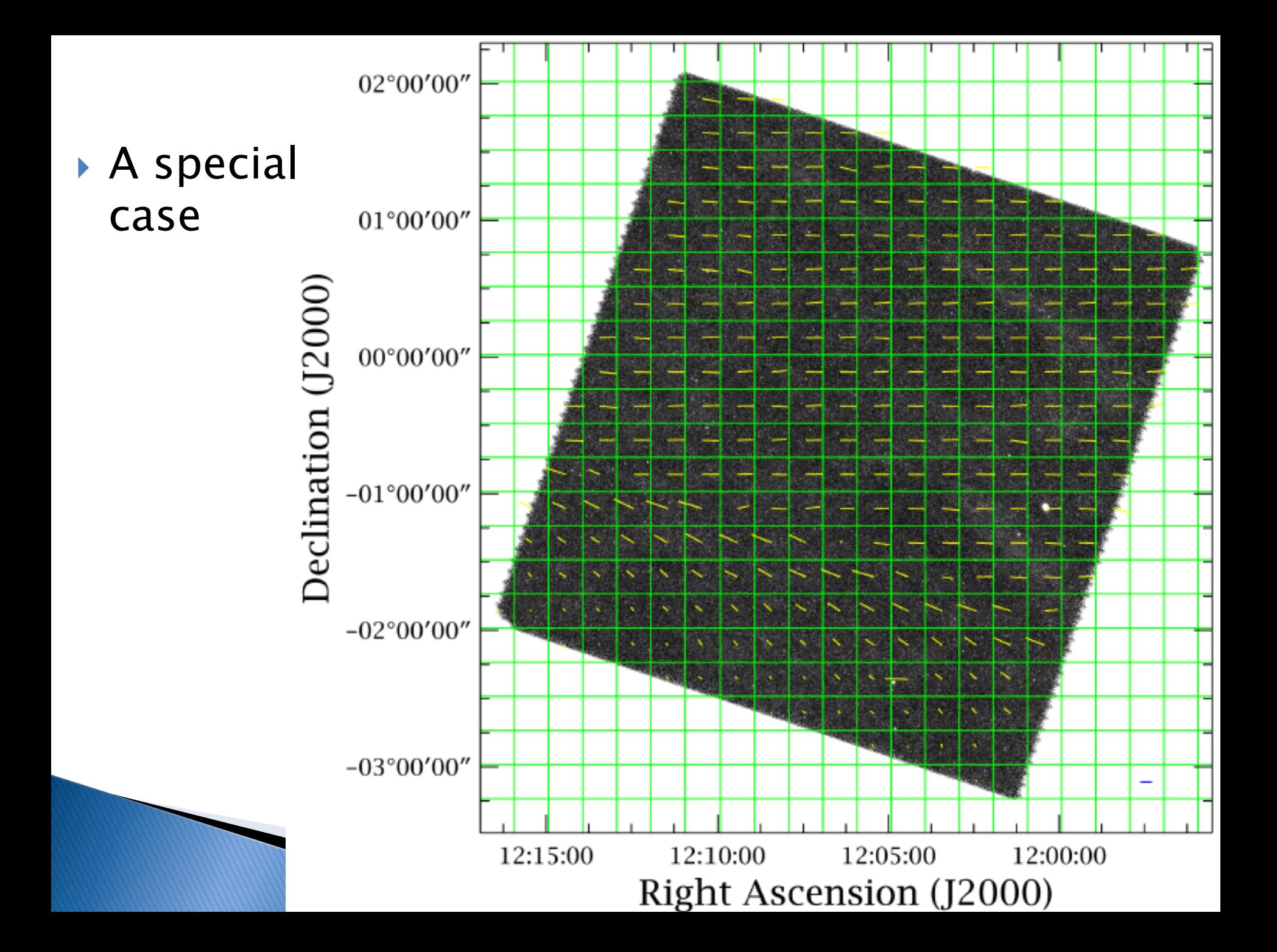

## **Astrometry (2)**

 $\sim$ 2" offsets in RA and Dec

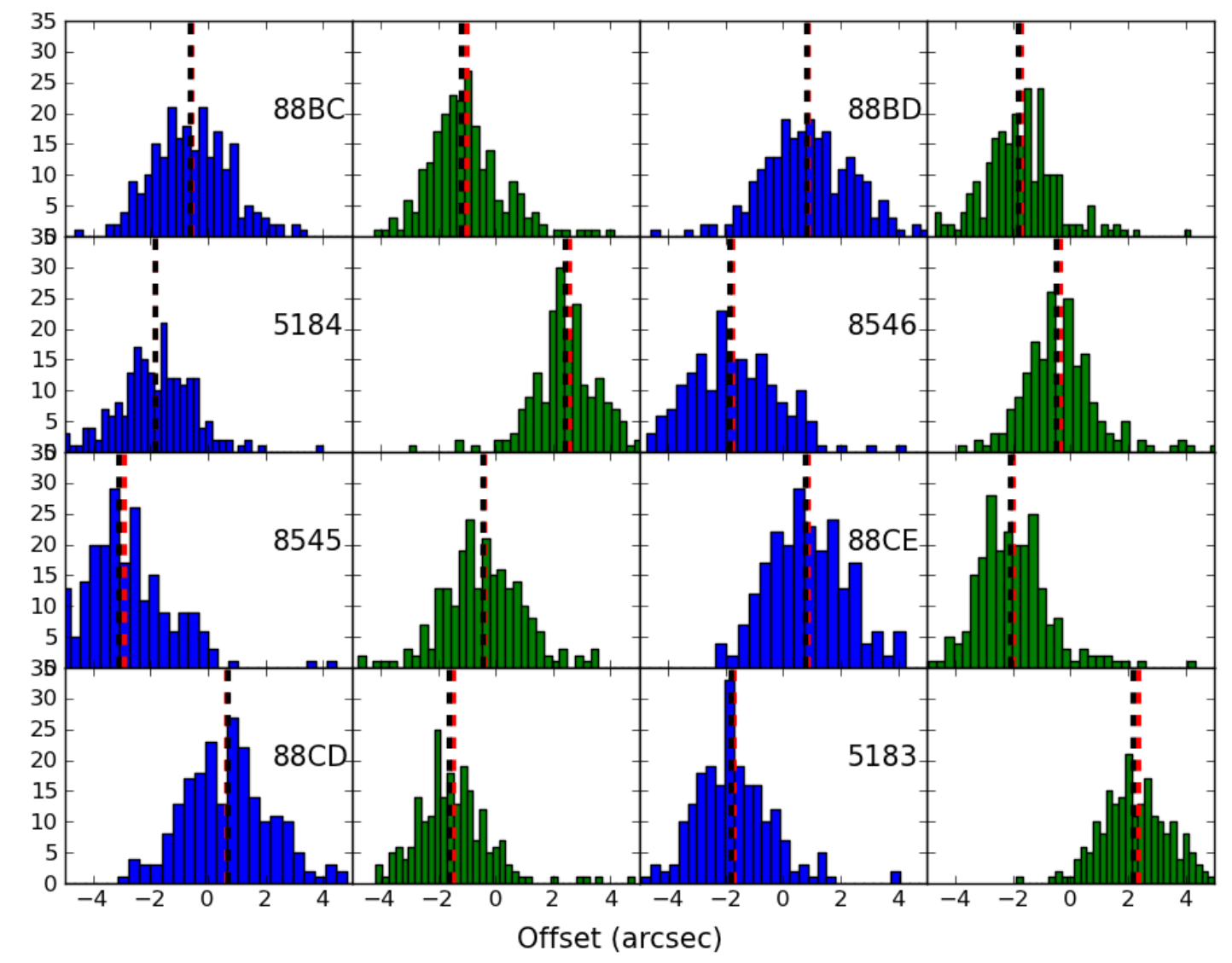

Number in Bin

#### **Error Maps:** they're worth a look

#### Asteroid: Nemesis

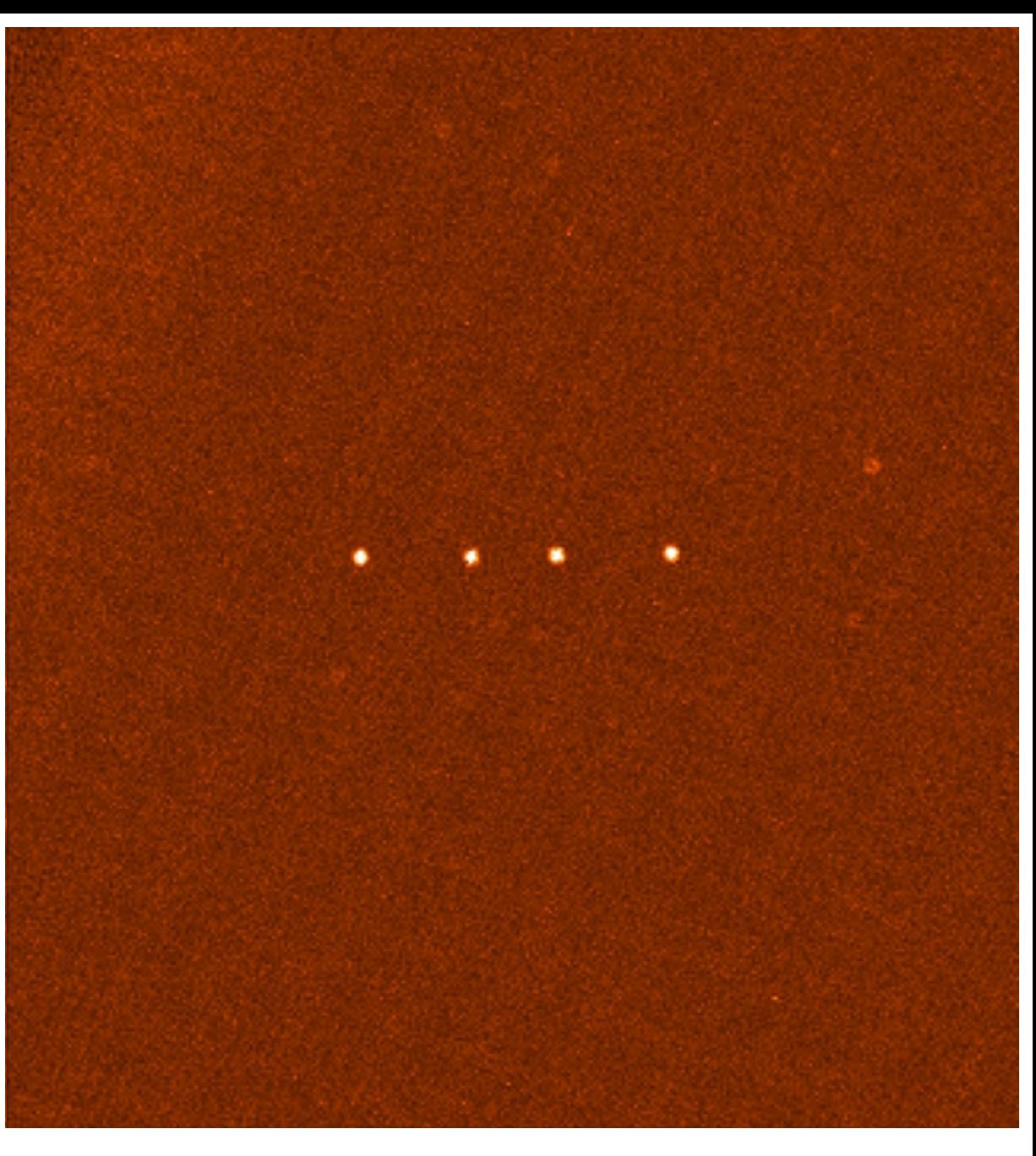

#### **MAD-X Source Extraction**

- ▶ S. Maddox et al. in prep
- ▶ Method to identify point sources on background removed maps
- ▶ Convolve each band with the PSF (or for confusion dominated other filters may be better)
- } Weight each band, and locate peaks in combined image. (In practice often 250µm)
- $\triangleright$  Can weight bands differently for specific populations.

#### **HeViCS Source Extraction**

- } HeViCS XII: Auld et al. 2012
- **▶ 254 of 750 VCC** galaxies found
- $\blacktriangleright$  Fluxes, Dust masse and upper limits for all VCC objects in the field

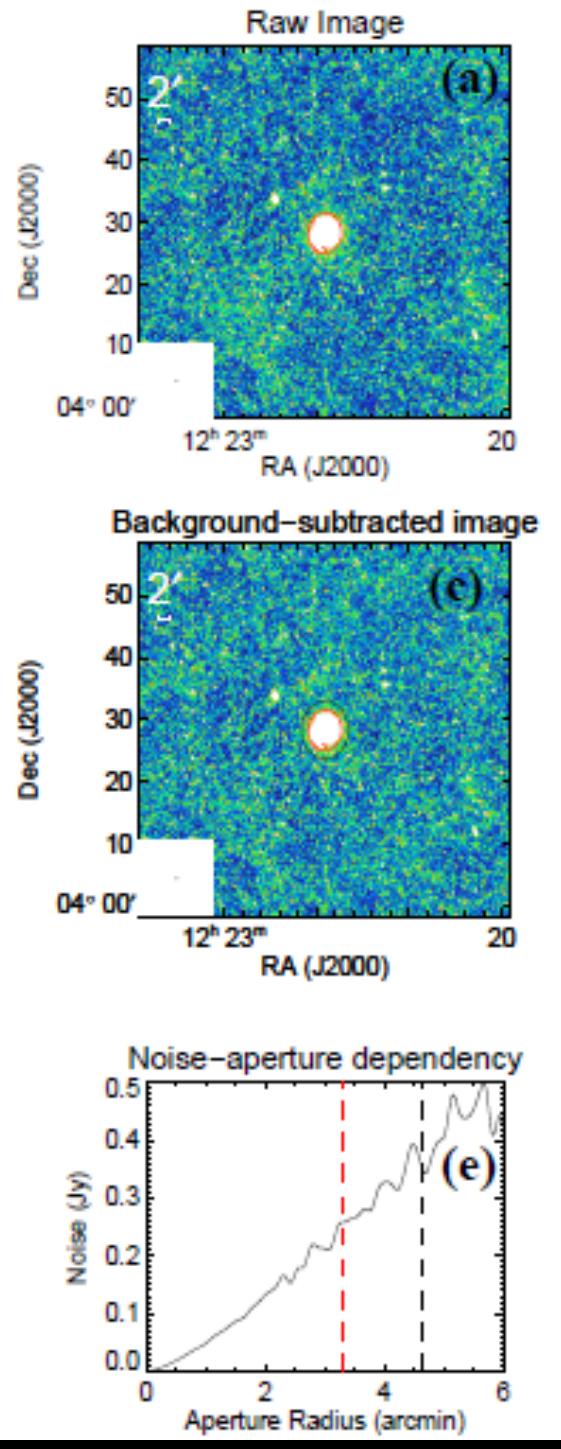

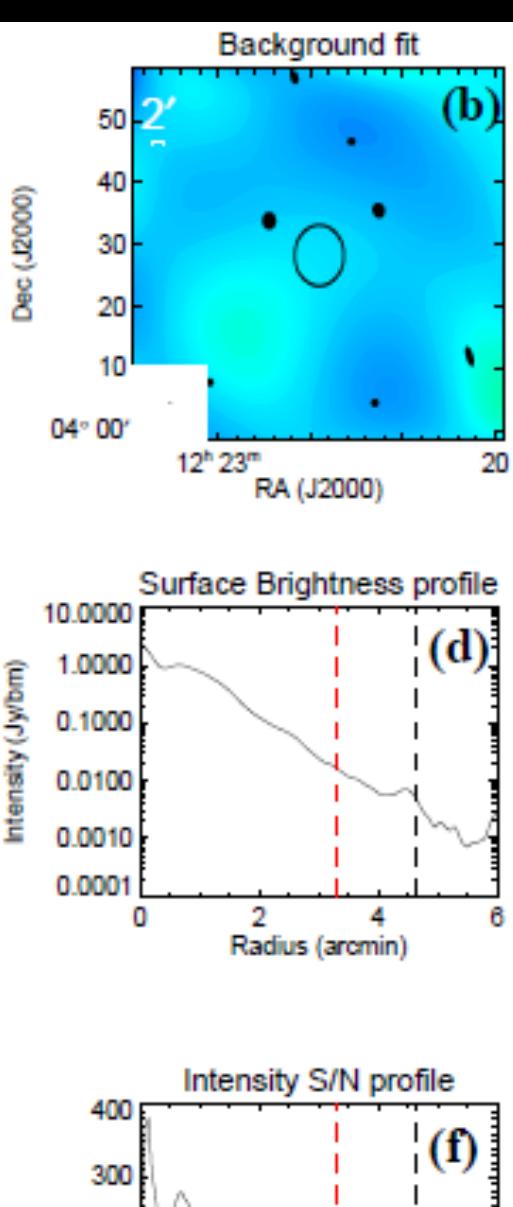

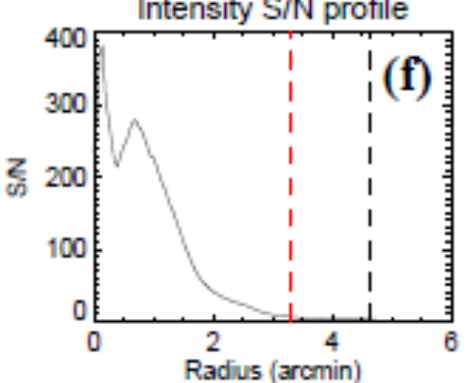

#### Thank You For Listening

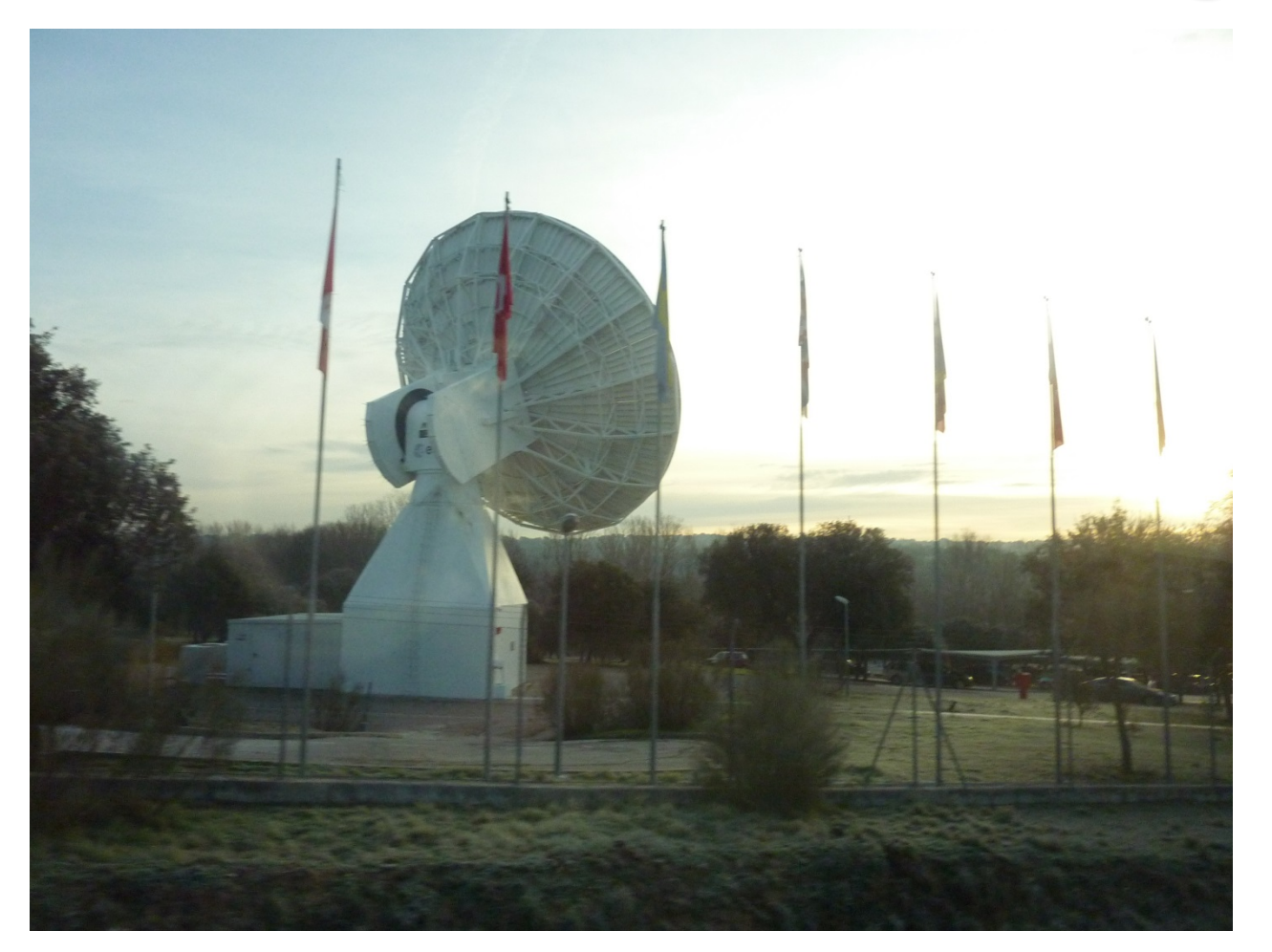

#### Any Questions?